# **IMPLEMENTASI WEB** *SERVICE* **PADA APLIKASI BUNGA**  *FLORIST* **STUDI KASUS** *PHILEA FLORIST* **BALI**

**SKRIPSI**

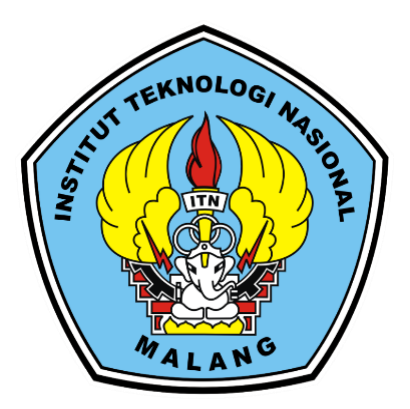

**Disusun oleh:**

**FAJAR YURIS WIJAYANTO**

**19.18.117**

### **PROGRAM STUDI TEKNIK INFORMATIKA S-1**

### **FAKULTAS TEKNOLOGI INDUSTRI**

### **INSTITUT TEKNOLOGI NASIONAL MALANG**

**2022**

#### **LEMBAR PERSETUJUAN**

## **IMPLEMENTASI WEB SERVICE PADA APLIKASI BUNGA FLORIST STUDI KASUS PHILEA FLORIST BALI**

#### **SKRIPSI**

Disusun dan Diajukan untuk melengkapi dan memenuhi persyaratan guna mencapai Gelar Sarjana Komputer Strata Satu (S-1)

**Disusun Oleh:** 

### **FAJAR YURIS WIJAYANTO**

**NIM: 1918117** 

Diperiksa dan Disetujui

Døsen Pembinhing I

Suryo Adi Wibowo, ST. MT NIP. P/1031100438 **OGINAS** 

Dosen Pembimbing

Nurlail Vendyansyah ST, MT NIP.P 1031900557

Mengetahui Ketua Program Teknik Informatika S-1

INOLDG/

Suryo Adi Wibowo, ST. MT NIP. P 1031100438

**PROGRAM STUDI TEKNIK INFORMATIKA S-1 FAKULTAS TEKNOLOGI INDUSTRI INSTITUT TEKNOLOGI NASIONAL MALANG** 

2023

**Scanned with CamScanner** 

#### **LEMBAR KEASLIAN**

#### PERNYATAAN KEASLIAN SKRIPSI

Sebagai mahasiswa Program Studi Teknik Informatika S-1 Fakultas Teknologi Industri Intitut Teknologi Nasional Malang, saya yang bertanda tangan di bawah ini:

Nama : FAJAR YURIS WIJAYANTO

**NIM**  $: 19.18.117$ 

Program Studi: TEKNIK INFORMATIKA S-1

Fakultas : Fakultas Teknologi Industri

Menyatakan dengan sesungguhnya bahwa skripsi saya dengan judul "IMPLEMENTASI WEB SERVICE PADA APLIKASI BUNGA FLORIST STUDI KASUS PHILEA FLORIST BALI" merupakan karya asli dan bukan merupakan duplikat dan mengutip seluruhnya karya orang lain. Apabila di kemudian hari, karya asli saya disinyalir bukan merupakan karya asli saya, maka saya akan bersedia menerima segala konsekuensi apapun yang diberikan Program Studi Teknik Informatika S-1 Fakultas Teknologi Industri Institut Teknologi Nasional Malang.

Demikian surat pernyataan ini saya buat dengan sebenar-benarnya.

Malang, 1 Februari 2023 Yang membuat pernyataan

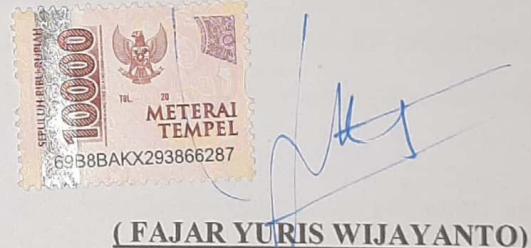

NIM, 19,18,117

#### **KATA PENGANTAR**

Puji syukur Alhamdulillah penulis panjatkan pada Tuhan Yang Maha Esa atas rahmat-Nya yang berlimpah dalam penyusunan skripsi yang berjudul **"IMPLEMENTASI WEB** *SERVICE* **PADA APLIKASI BUNGA** *FLORIST* **STUDI KASUS** *PHILEA FLORIST* **BALI"** dapat diselekasikan dengan baik. Shalawat serta salam senantiasa tercurah kepada junjungan Nabi besar Muhammad SAW beserta keluarga dan sahabat.

Penulis menyadari bahwa dalam proses penulisan skripsi ini banyak mengalami kendala, namun berkat bantuan, bimbingan, kerjasama dari berbagai pihak dan berkah dari Allah SWT sehingga kendala-kendala yang dihadapi tersebut dapat diatasi. Untuk itu penulis menyampaikan ucapan terima kasih dan penghargaan kepada Bapak dan Ibu yang senantiasa mendoakan, memberikan bantuan moril, materi dan nasehat selama penulis menjalani pendidikan.

Selanjutnya ucapan terima kasih penulis sampaikan pula kepada :

- 1. Allah SWT yang telah memberikan kesehatan bagi penyusun sehingga dapat mengerjakan laporan skripsi.
- 2. Ibu dan Ayah serta keluarga besar tercinta, yang telah memberikan semangat dan dorongan baik secara moral maupun materil untuk menyelesaikan skripsi ini.
- 3. Bapak Suryo Adi Wibowo, ST., MT, selaku Ketua Program Studi Teknik Informatika S-1, Institut Teknologi Nasional Malang dan selalu memberikan bimbingan dan masukan.
- 4. Ibu Nurlaily Vendyansyah ST., MT, selaku Dosen Pembimbing II yang selalu memberikan bimbingan dan masukan.
- 5. Semua dosen Program Studi Teknik Informatika yang telah membantu dalam penulisan dan masukan.
- 6. Semua teman-teman berbagai angkatan yang telah memberikan doa dan dukungan dalam penyelesaian skripsi.
- 7. Frisca Fitrianingrum yang memberikan dukungan penuh untuk pengerjaan skripsi saya.

Malang, Januari 2023

Penyusun

#### **LEMBAR KEASLIAN**

#### PERNYATAAN KEASLIAN SKRIPSI

Sebagai mahasiswa Program Studi Teknik Informatika S-1 Fakultas Teknologi Industri Intitut Teknologi Nasional Malang, saya yang bertanda tangan di bawah ini:

Nama : FAJAR YURIS WIJAYANTO

**NIM**  $: 19.18.117$ 

Program Studi: TEKNIK INFORMATIKA S-1

Fakultas : Fakultas Teknologi Industri

Menyatakan dengan sesungguhnya bahwa skripsi saya dengan judul "IMPLEMENTASI WEB SERVICE PADA APLIKASI BUNGA FLORIST STUDI KASUS PHILEA FLORIST BALI" merupakan karya asli dan bukan merupakan duplikat dan mengutip seluruhnya karya orang lain. Apabila di kemudian hari, karya asli saya disinyalir bukan merupakan karya asli saya, maka saya akan bersedia menerima segala konsekuensi apapun yang diberikan Program Studi Teknik Informatika S-1 Fakultas Teknologi Industri Institut Teknologi Nasional Malang.

Demikian surat pernyataan ini saya buat dengan sebenar-benarnya.

Malang, 1 Februari 2023 Yang membuat pernyataan

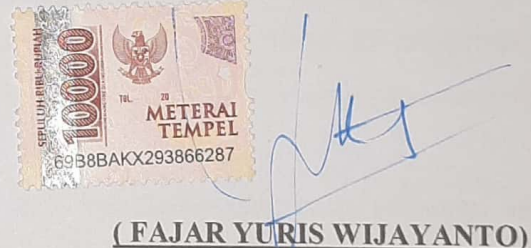

NIM, 19,18,117

#### **ABSTRAK**

Philea Florist Bali merupakan sebuah usaha yang bergerak dibidang perdagangan bunga yang sudah mendistribusikan produknya secara local. Produk yang diproduksi oleh Philea Florist Bali seperti bucket bunga, papan bunga. Pada tahun 2022 bulan agustus Philea Florist Bali menggunakan media sosial seperti instragam, whatsapp untuk memulai pemasaran dan penjualan produknya, tetapi dimedia Instagram untuk transaksinya masih secara manual karena pada media Instagram tidak memiliki fitur riwayat transaksi. Sehingga Philea Florist Bali mengalami permasalahan dan penjualan produknya yang dimana kurangnya informasi riwayat transaksi. Dengan semakin berkembangnya bisnis Philea Florist Bali mendapatkan kesulitan untuk memperoleh update ata produk, seperti mengupdate data stok produk, mengupdate data produk yang tersedia dan merekap data penjualan.

Dengan uraian di atas penggunaan *Platform* digital sangat diperlukan karena perkembangan teknologi semakin pesat. Apalagi yang berkaitan dengan *Smartphone* dan *Website* hampir semua elemen masyarakat pasti memiliki telepon pintar tersebut. Dengan adanya perkembangan teknologi tersebut penulis merancang pembangunan aplikasi toko *Online* guna menunjang penjualan bunga di Philea Florist Bali dengan menggunakan teknologi Web service menyediakan beberapa fitur yang dapat digunakan oleh pengguna, seperti fitur pemesanan bunga, fitur cek status pemesanan, fitur pembayaran, dan fitur konfirmasi penerimaan bunga. Fitur pemesanan bunga memungkinkan pengguna untuk memesan bunga dengan mudah dan cepat, serta dapat memilih bunga yang diinginkan dari katalog yang tersedia. Fitur pembayaran memungkinkan pengguna untuk melakukan pembayaran dengan berbagai metode yang tersedia, seperti transfer bank, kartu kredit, dan lain-lain. Fitur konfirmasi penerimaan bunga memungkinkan pengguna untuk mengkonfirmasi penerimaan bunga yang dipesan.

Web service juga dilengkapi dengan sistem keamanan yang baik, sehingga data pengguna dan transaksi yang dilakukan aman dan terlindungi. Selain itu, web service juga dapat digunakan oleh mitra Philea Florist Bali untuk melakukan transaksi dengan mudah dan cepat.

Secara keseluruhan, implementasi web service pada integrasi website dan aplikasi android Philea Florist Bali dapat meningkatkan kualitas layanan dan kemudahan dalam melakukan transaksi bagi pengguna dan mitra Philea Florist Bali.

**Kata Kunci:** Website, Florist, web service, android, platform

# **DAFTAR ISI**

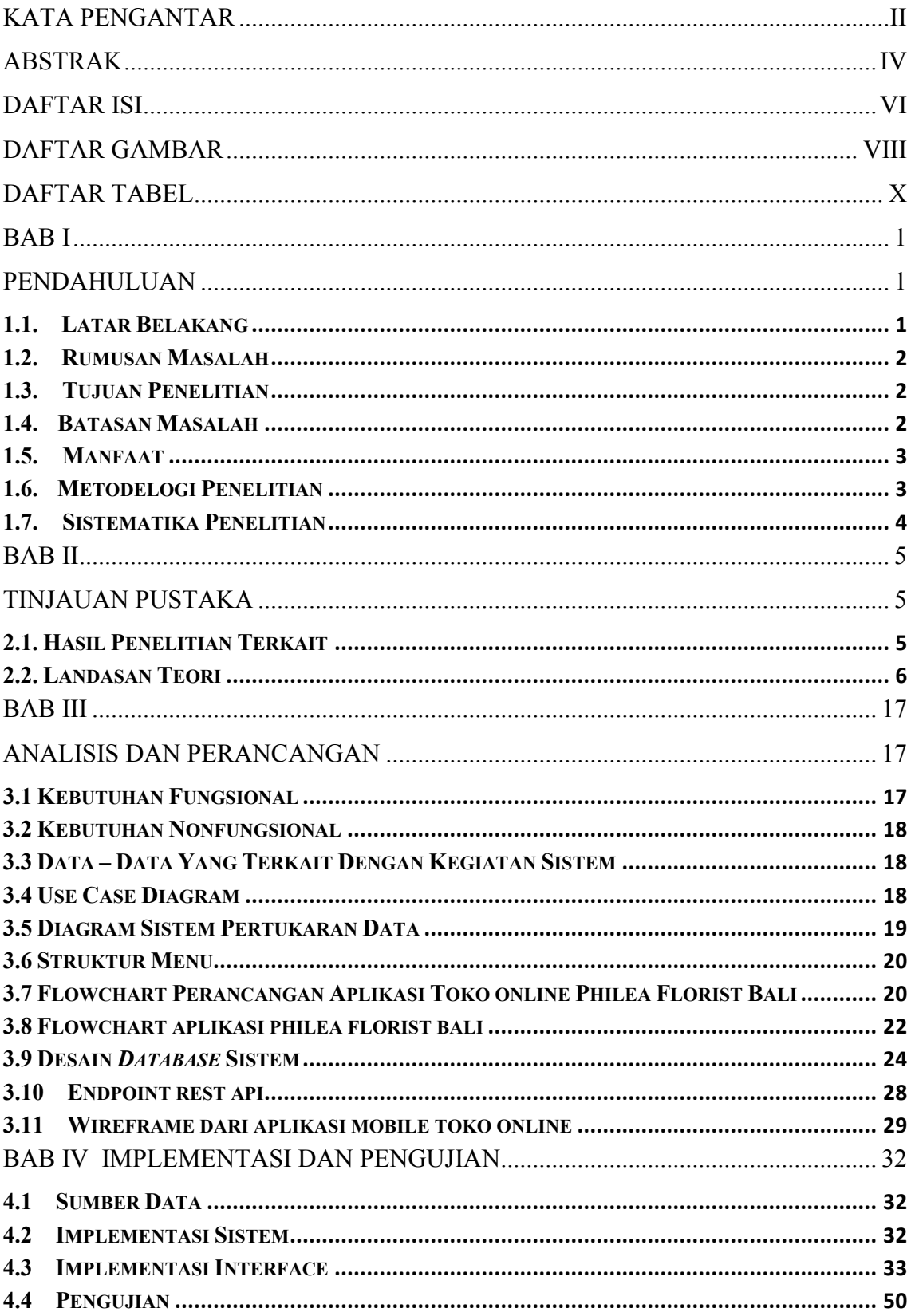

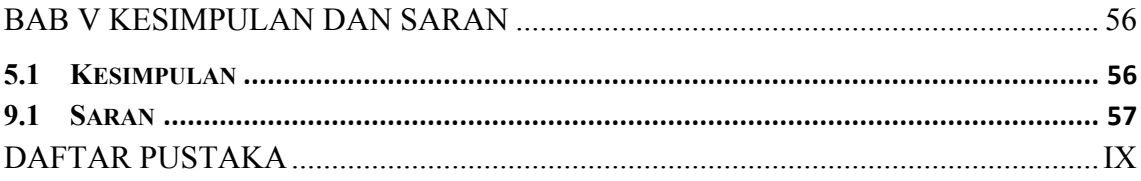

## **DAFTAR GAMBAR**

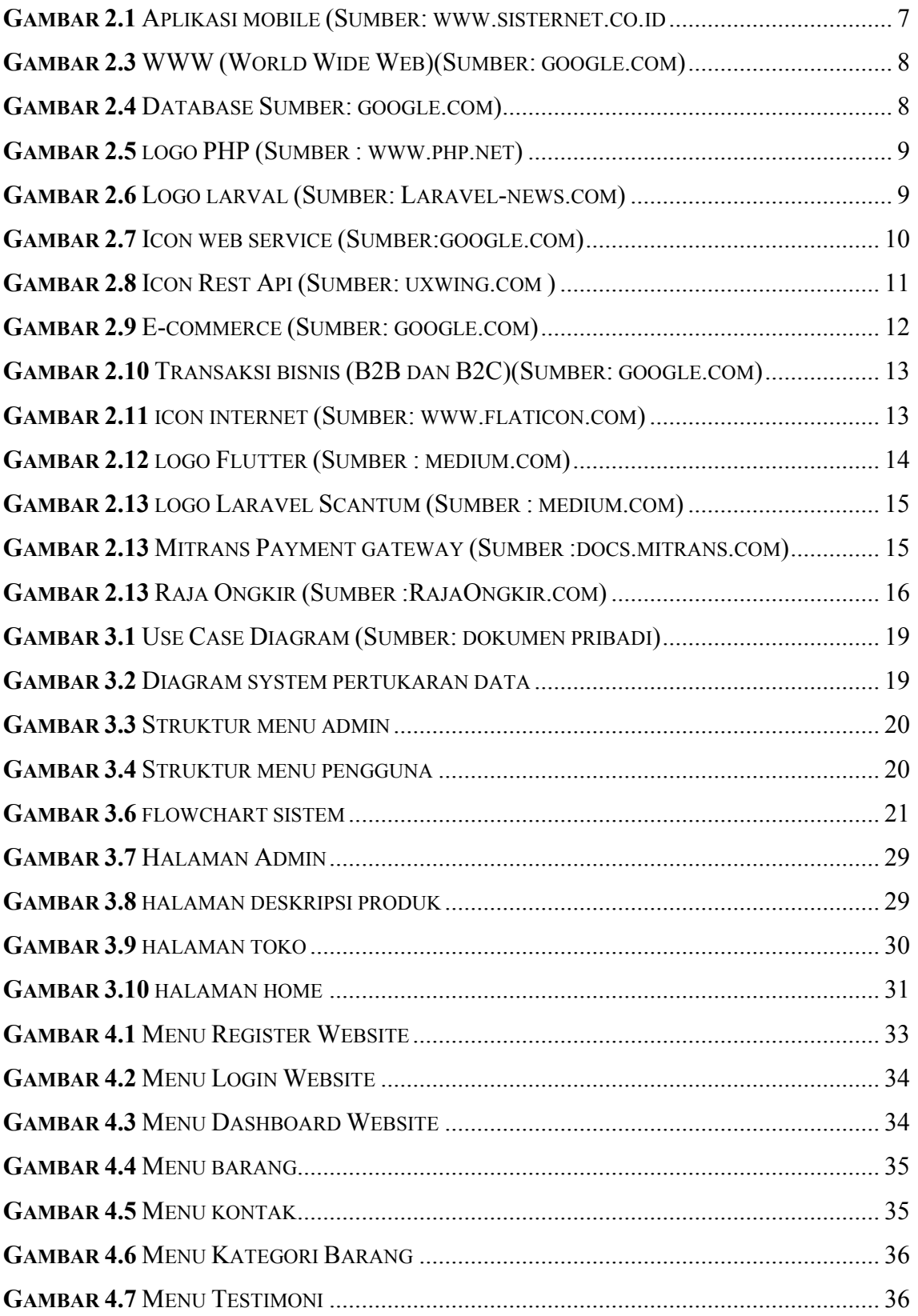

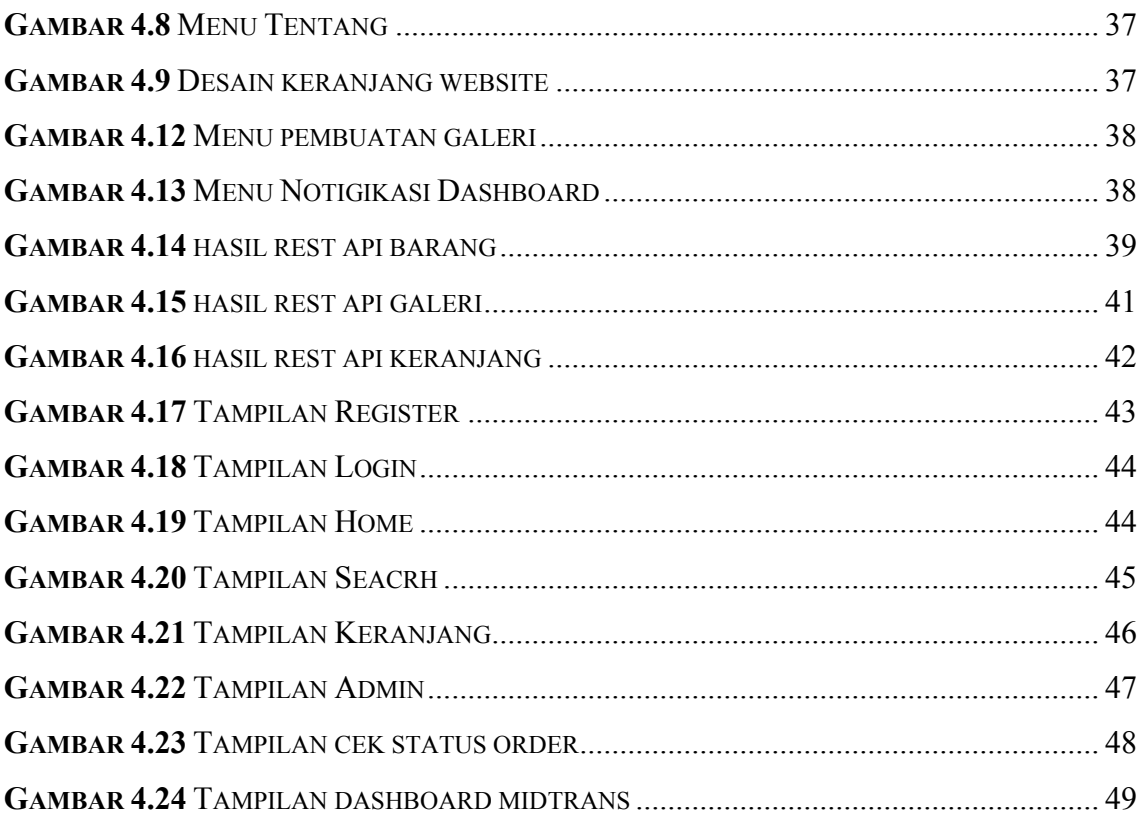

# **DAFTAR TABEL**

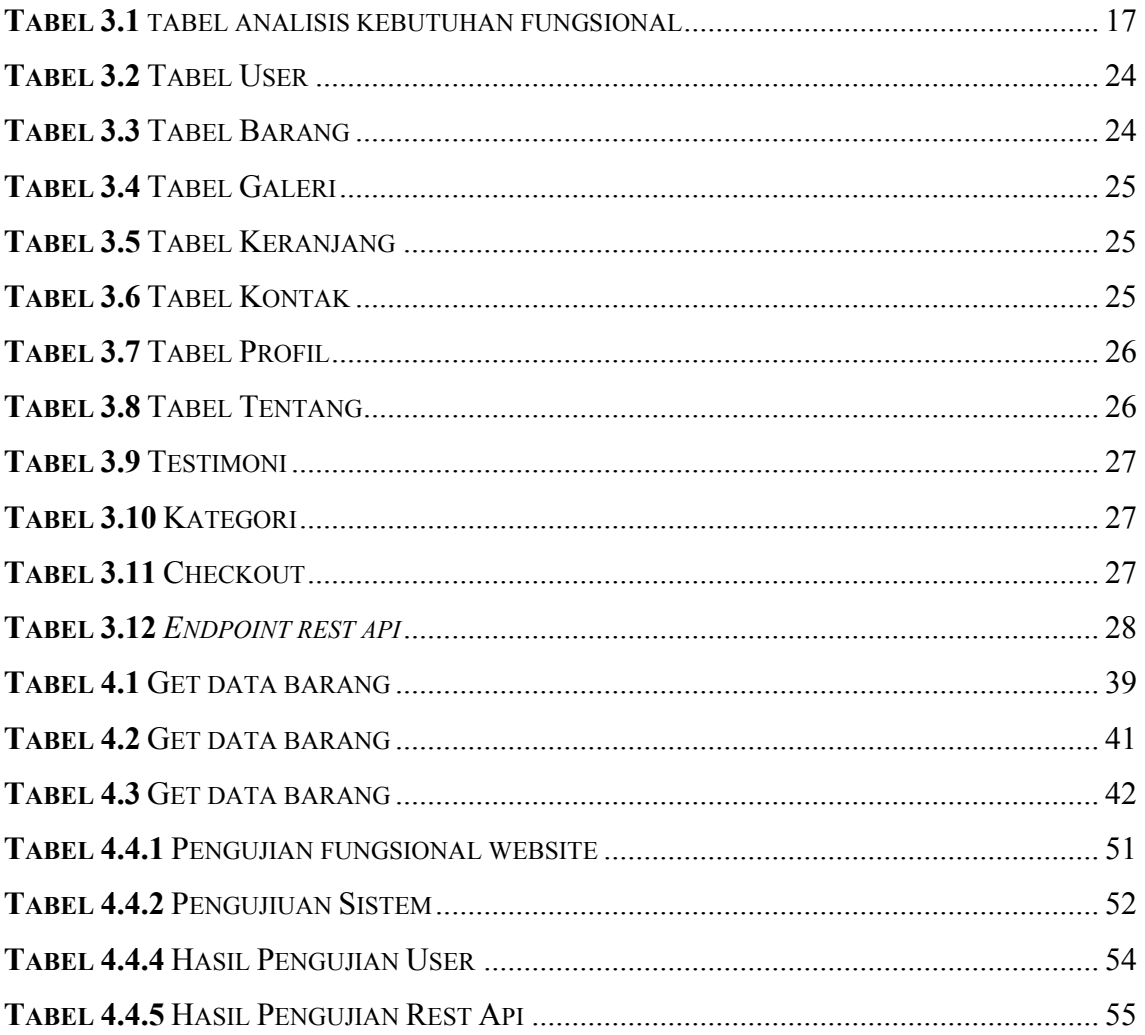